<<Dreamweaver CS4

<<Dreamweaver CS4

- 13 ISBN 9787113114992
- 10 ISBN 7113114997

出版时间:2010-9

页数:362

PDF

更多资源请访问:http://www.tushu007.com

# <<Dreamweaver CS4

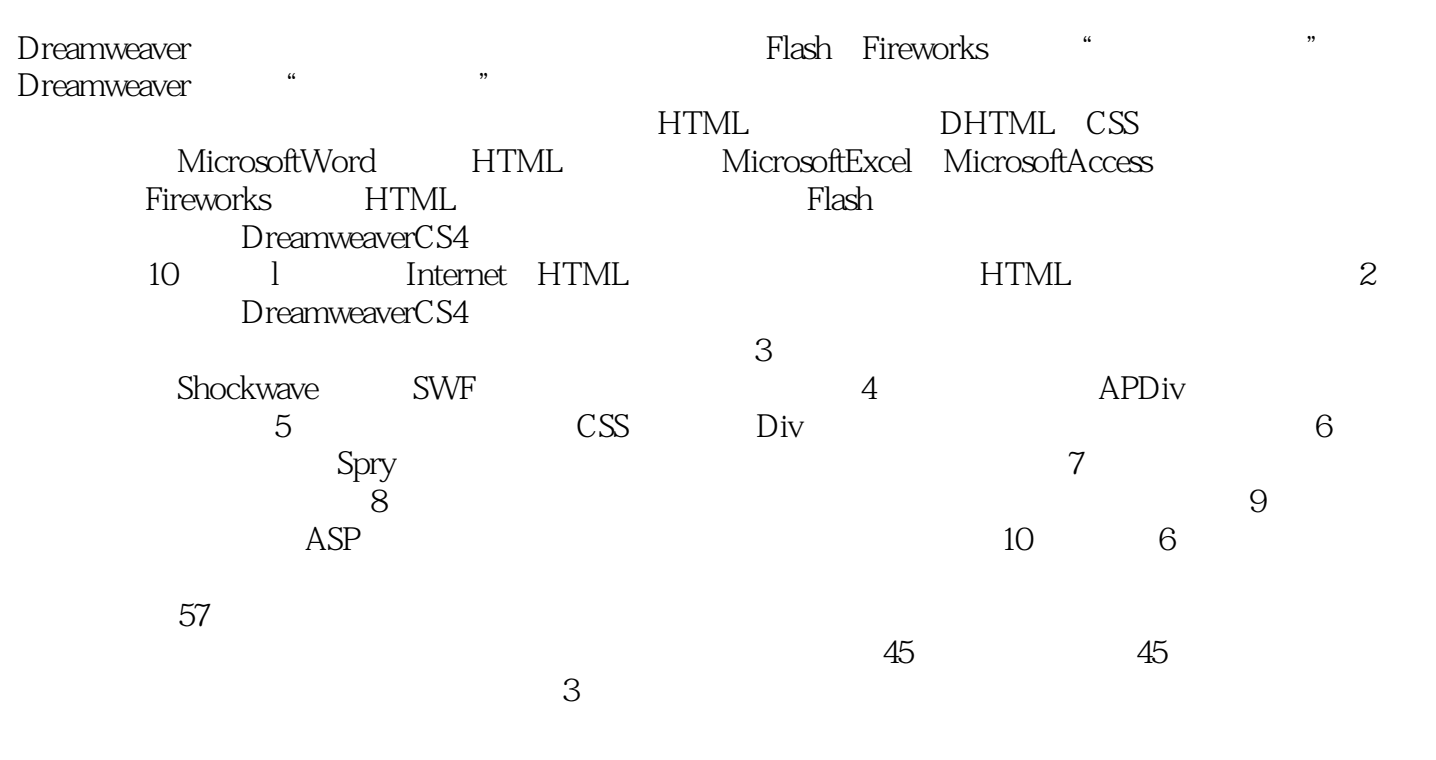

#### Dreamweaver

 $6$ 

# $\le$  Dreamweaver CS4

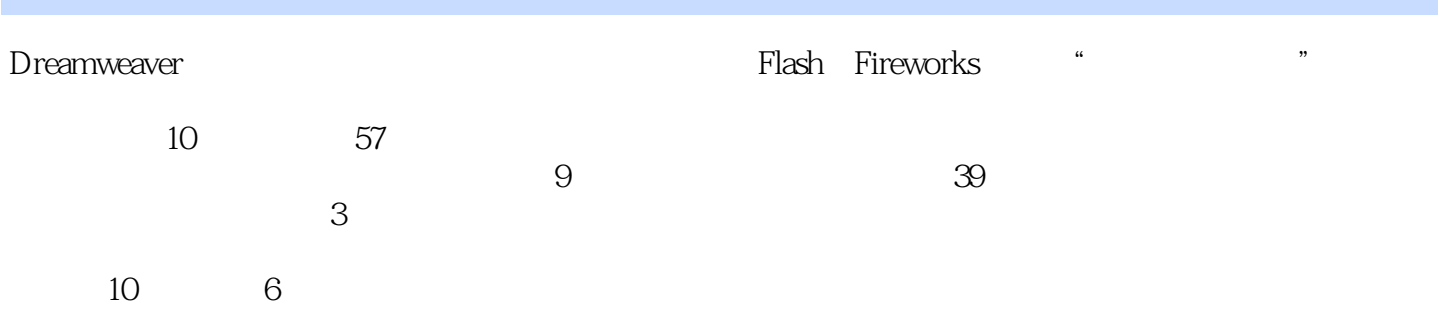

# $\le$  Dreamweaver CS4

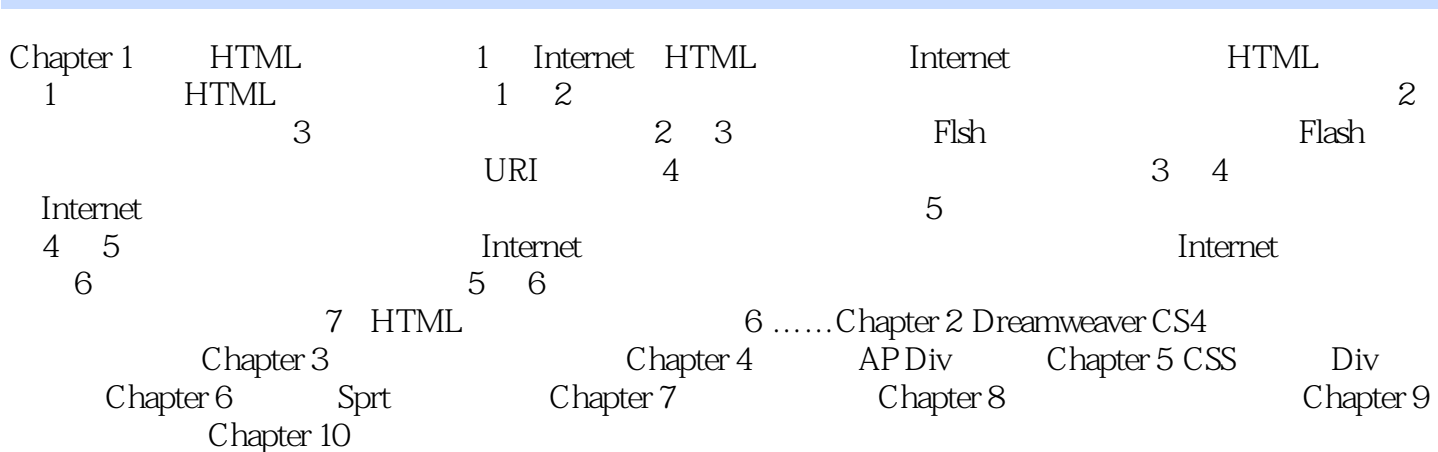

 $\le$  Dreamweaver CS4

#### <<Dreamweaver CS4

Dreamweaver CS4

# $\le$  Dreamweaver CS4

本站所提供下载的PDF图书仅提供预览和简介,请支持正版图书。

更多资源请访问:http://www.tushu007.com